# The Handicap Index *Hot List*

The SCGA receives a multitude of emails and phone calls dealing with a wide range of handicap-related topics. Below are some of the most common inquiries, and where appropriate, the corresponding section in *The USGA Handicap System* is identified as a reference to find more detailed information on the topic.

# What is the role of the member? Section 1-1

You, as a golfer, are responsible for posting every acceptable round for peer review; trying to make the best score you can, at each hole, in every round you play, regardless of where the round is played; and follow all policies and procedures set forth by the

SCGA and your golf club.

# How long do I have to post my score? Section 5-2

Scores are to be posted immediately following the round at the course being played in order to be accessible for peer review.

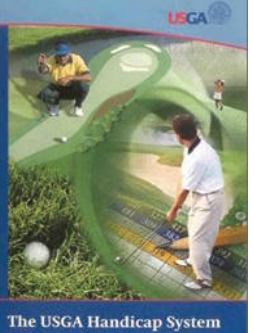

to post your most likely score. The most likely score is the number of strokes already taken, plus (in the player's best judgment) the number of strokes the player would need to complete the hole more than half the time.

# What about posting when using a mulligan? Section 4-2

If you play a hole other than under *The Rules of Golf,* the score to record is par plus any handicap strokes you are entitled to receive on the hole based on your Course Handicap.

#### What do I post if I don't complete all 18 holes? Section 4-2

You still need to record a score for posting purposes if you have completed at least

13 holes. For any remaining holes not played, for handicap purposes, you will record a score of par plus any handicap strokes you are entitled to receive on the hole. If seven to 12 holes are completed, post the nine-hole score.

#### Do I post nine-hole scores? Section 5-2

Nine-hole scores must be posted for handicap purposes. All courses have a set of Course and Slope Ratings for each nine holes. Be sure to post your score to the correct front-nine or back-nine tee rating.

#### How do I combine nine-hole scores? Section 5-2

Once you have posted two nine-hole scores (meeting the date eligibility), the system will automatically combine the two (in the order received) into an 18-hole score. The score will be identified with the letter C for game type. The 18-hole Course Rating will be the sum of the two nine-hole ratings, and the

#### BY FRANCES NEE,

*SCGA SENIOR DIRECTOR OF HANDICAP AND MEMBERSHIP*

# Can I post when outside of Southern California?

If you are traveling outside of South-

ern California, you can post the score locally on the posting computer if the club is part of the GHIN network. Look for the word GHIN in the bottom righthand corner of the posting screen. If you do not see GHIN, then you either need to post online or bring the score back to Southern California for posting.

#### How do I post an away score?

You may post a score at a golf course that was not the particular course played for the round you're posting. When posting, simply select *Other* when the screen for tees played comes up. If the round was played outside of Southern California, select *Other* again, and you will be prompted to enter the Course and Slope Ratings manually, along with the name of the course played.

#### What score do I post when picking up? Section 4-1

If you start a hole but do not complete it, you need

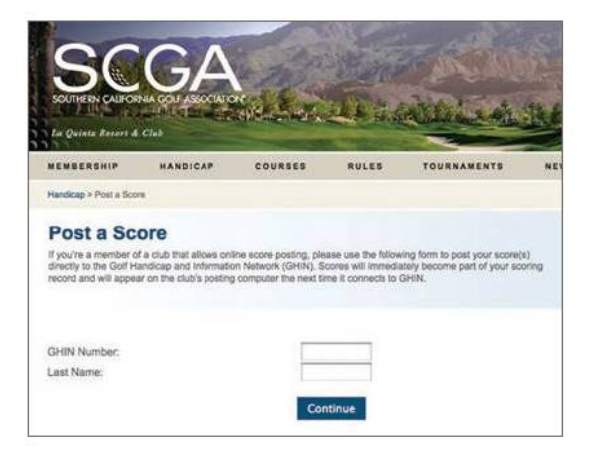

18-hole Slope Rating will be the average of the two nine-hole ratings.

#### Where can I post online? Section 5-2

If your club has authorized online score posting, you may record your scores at scga.org.

#### What are Unacceptable Scores? Section 5-1

Not all scores are postable. Here are a few examples of when you cannot post a score: when there is no Course or Slope Rating available, when you have completed fewer than seven holes, when you are playing a round in an area that is observing an inactive season, or when the course is less than 3,000 yards for 18 holes.

#### What if I have a score correction?

Once a score has been posted, you need to contact your golf club in order to have the score corrected or removed. The SCGA does not perform score correction requests directly from individual members.

#### How is an Index calculated? Section 10-2

The Handicap Index is based on your lowest 10 handicap differentials, not necessarily your lowest 10 scores. If your score file contains 20 rounds at the revision, the Index will be calculated by averaging your lowest 10 handicap differentials and then multiplying by 96 percent (Bonus for Excellence).

#### What is the Maximum Handicap Index?

The maximum Handicap Index for a male is 36.4, and 40.4 for a female.

#### What is a Reduced Handicap Index? Section 10-3

If you have the letter R after your Handicap Index,

it means your Index has been reduced due to exceptional tournament scores. This is an automatic part of the Index calculation for all golfers when they have two or more tournament rounds that are 3.0 below their calculated Index at the revision.

# Tell me about ESC. Section 4-3

Equitable Stroke Control (ESC) needs to be used on all scores posted for handicap purposes. The maximum number allotted under ESC is based on your Course Handicap, which may change at each golf course and/or tees you are playing. Always convert your Index to a Course Handicap based on the Slope Rating of the tees played.

# **EQUITABLE STROKE CONTROL**

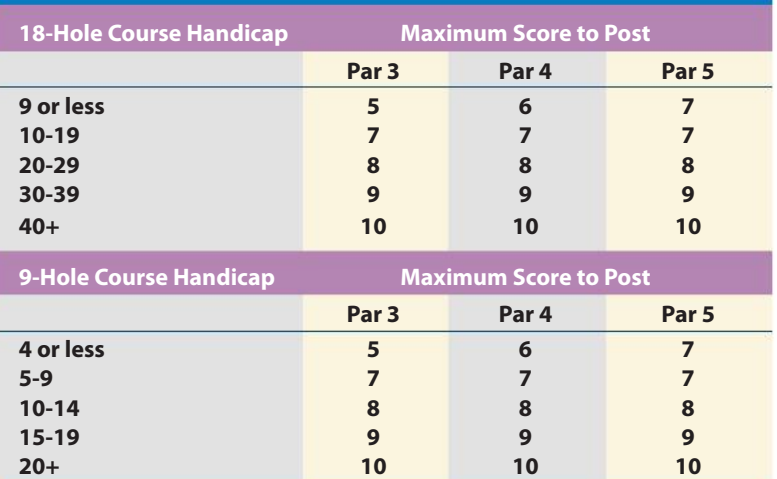

# What if we're all playing from different tees? Section 3-5

If players are competing against one another but playing from different tees, or men and women are playing from the same tees, an additional adjustment needs to be made to the players' Course Handicap. The player competing from the higher Course Rating will add additional strokes to his or her Course Handicap equal to the difference in the two Course Ratings.

**All**  Have a burning handicap question? Visit the Handicap *section on scga.org, or email handicap@scga.org.*